## **horizon-ent - Task - Tâche #1529**

# **Action sur les cahiers de texte**

19/07/2011 10:51 - Thomas GILBERT

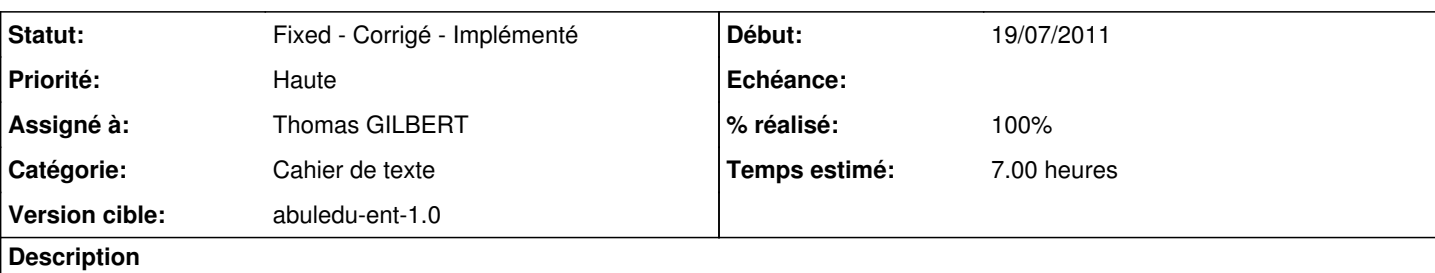

- Tache cron pour ajouter automatiquement le cahier de texte de la classe
- Ne pas ajouter le groupe enseignant dans la table tbl\_groupe
- Enlever les actions modifier / supprimer un cahier (voir seulement super admin ou admin)
- Liste des cahiers de texte (ordre cahier de classe en haut et la liste de ceux des élèves par ordre alphabétique nom & prénom)
- Couleur du fond de la ligne : Blanc => élève, bleu => cahier classe) et ajouter une légende
- Filtre ajouter le champ seulement les cahiers de classe

## **Historique**

#### **#1 - 20/07/2011 10:00 - Eric Seigne**

*- Priorité changé de Normale à Haute*

## **#2 - 20/07/2011 18:25 - Thomas GILBERT**

*- % réalisé changé de 0 à 50*

## **#3 - 26/07/2011 14:29 - Thomas GILBERT**

- *Statut changé de New Nouveau à Fixed Corrigé Implémenté*
- *% réalisé changé de 50 à 100*